# Building Java Programs

Chapter 16 References and linked nodes

**reading: 16.1**

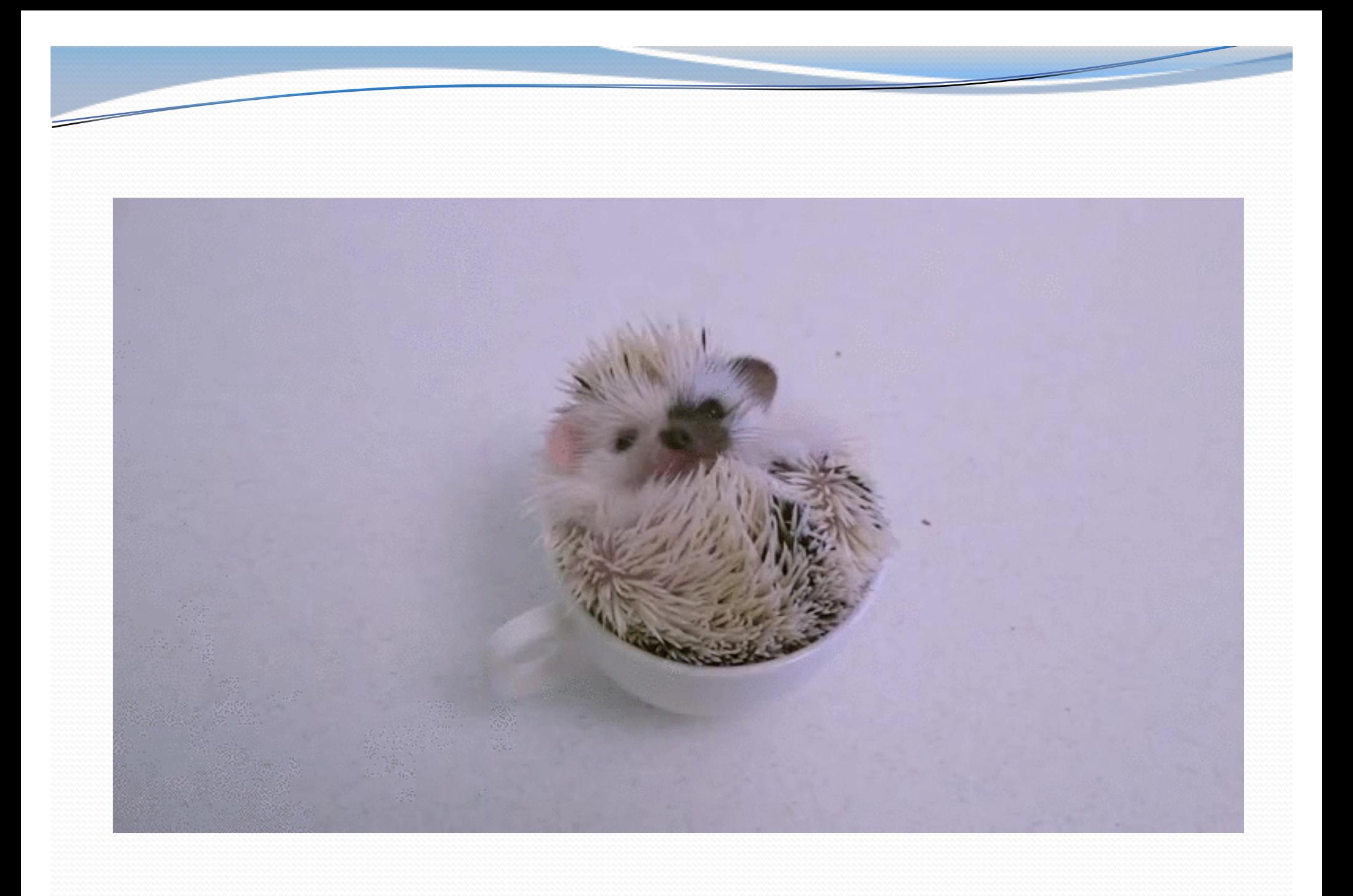

### Recall: stacks and queues

 **stack**: retrieves elements in reverse order as added **queue**: retrieves elements in same order as added

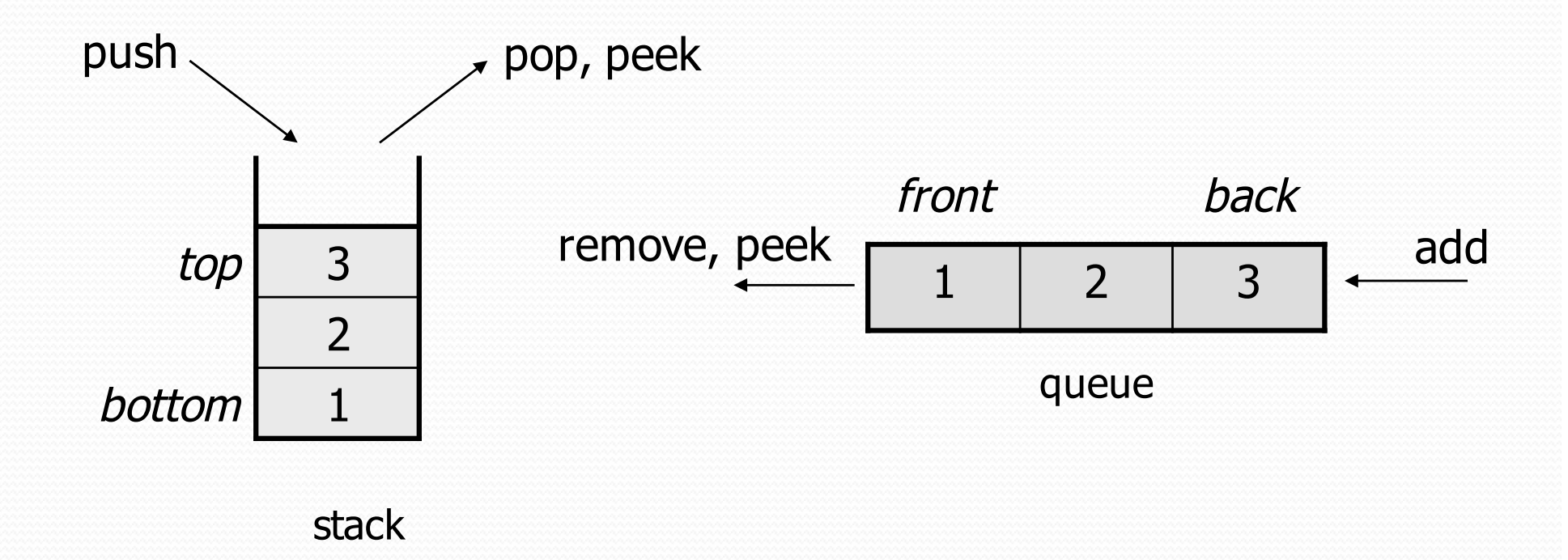

## Collection efficiency

Complexity class of various operations on collections:

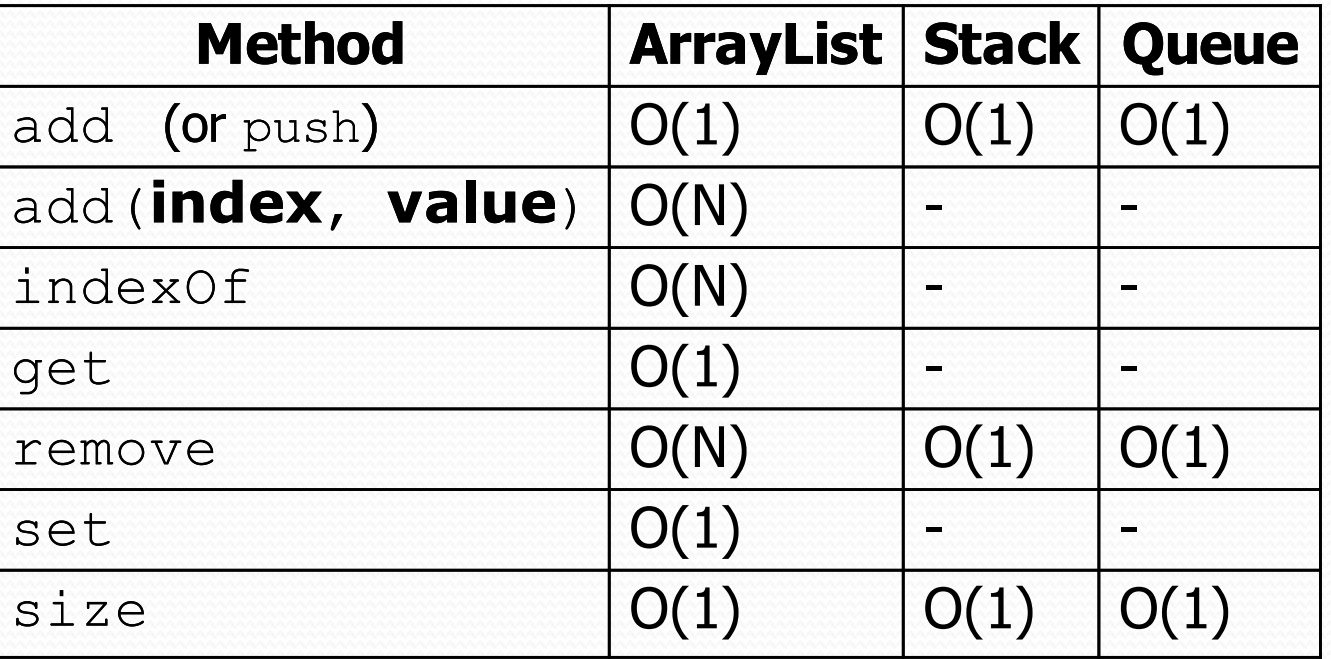

Could we build lists differently to optimize other operations?

## Array vs. linked structure

- All collections in this course use one of the following:
	- an **array** of all elements
		- examples: ArrayList, Stack, HashSet, HashMap

 $-3$  17 9

- **linked objects** storing a value and references to other(s)
	- examples: LinkedList, TreeSet, TreeMap

$$
\text{front} \longrightarrow \boxed{42} \quad \longrightarrow \boxed{-3} \quad \longrightarrow \boxed{17} \quad \longrightarrow \boxed{9} \quad \text{path}
$$

- First, we will learn how to create a *linked list*.
- To understand linked lists, we must understand *references*.

# Memory for List

• Array (contiguous in memory)

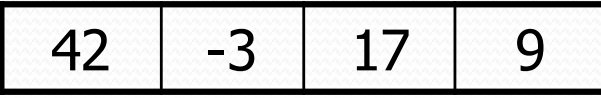

• Spread in memory

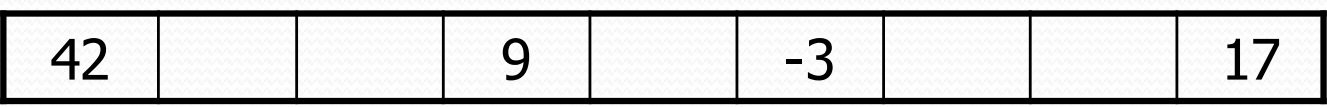

## Arrays vs. linked lists

- Array advantages
	- Random access: can quickly retrieve any value
- Array disadvantages
	- Adding/removing in middle is  $O(n)$
	- Expanding requires creating a new array and copying elements

- Linked list advantages
	- Adding/removing in middle is  $O(1)$
	- Expanding is O(1) (just add a node)
- Linked list disadvantages
	- Sequential access: can't directly retrieve any value

## A swap method?

• Does the following swap method work? Why or why not?

```
public static void main(String[] args) {
    int a = 7;
    int b = 35;
    // swap a with b
    swap(a, b);
    System.out.println(a + " " + b);
}
public static void swap(int a, int b) {
    int temp = a;
    a = b;
    b = temp;
}
```
### Value semantics

- **value semantics**: Behavior where values are copied when assigned to each other or passed as parameters.
	- When one primitive is assigned to another, its value is copied.
	- Modifying the value of one variable does not affect others.

```
int x = 5;
int y = x; \frac{1}{x} = 5, y = 5y = 17; // x = 5, y = 17x = 8; \frac{1}{x} = 8, y = 17
```
#### Reference semantics

- **reference semantics**: Behavior where variables actually store the address of an object in memory.
	- When one reference variable is assigned to another, the object is *not* copied; both variables refer to the *same object*.

int [] a1 =  $\{4, 5, 2, 12, 14, 14, 9\}$ ; **int[] a2 = a1**; **// refers to same array as a1 a2[0] = 7;**

System.out.println(**a1[0]**); **// 7**

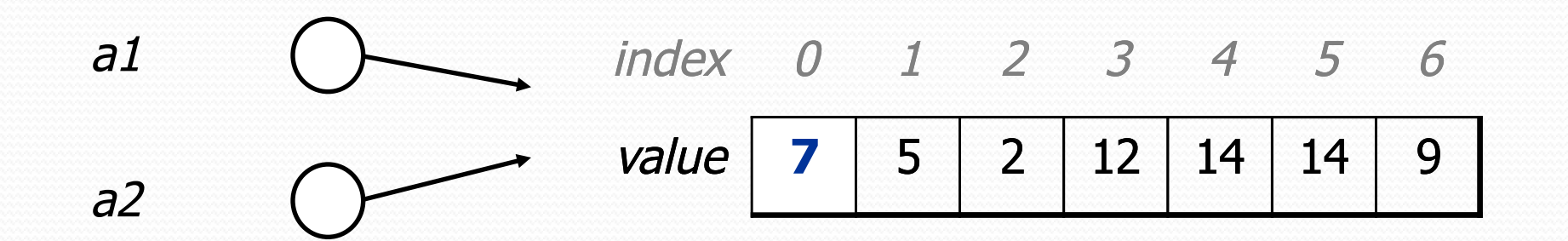

#### References and objects

• In Java, objects and arrays use reference semantics. Why?

- *efficiency.* Copying large objects slows down a program.
- *sharing.* It's useful to share an object's data among methods.

DrawingPanel panel1 = new DrawingPanel(80, 50); **DrawingPanel panel2 = panel1; // same window panel2.setBackground(Color.CYAN);**

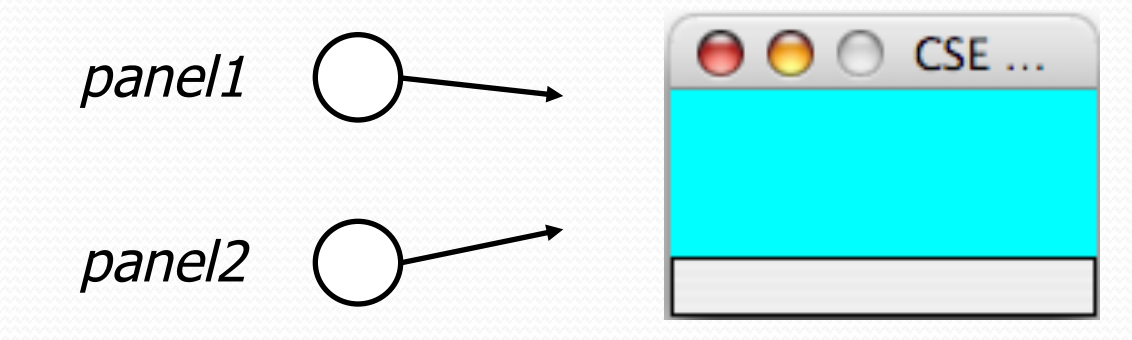

## References as fields

- Objects can store references to other objects as fields. Example: Homework 2 (HTML Validator)
	- HtmlValidator stores a reference to a Queue
	- the Queue stores many references to HtmlTag objects
	- each HtmlTag object stores a reference to its element String

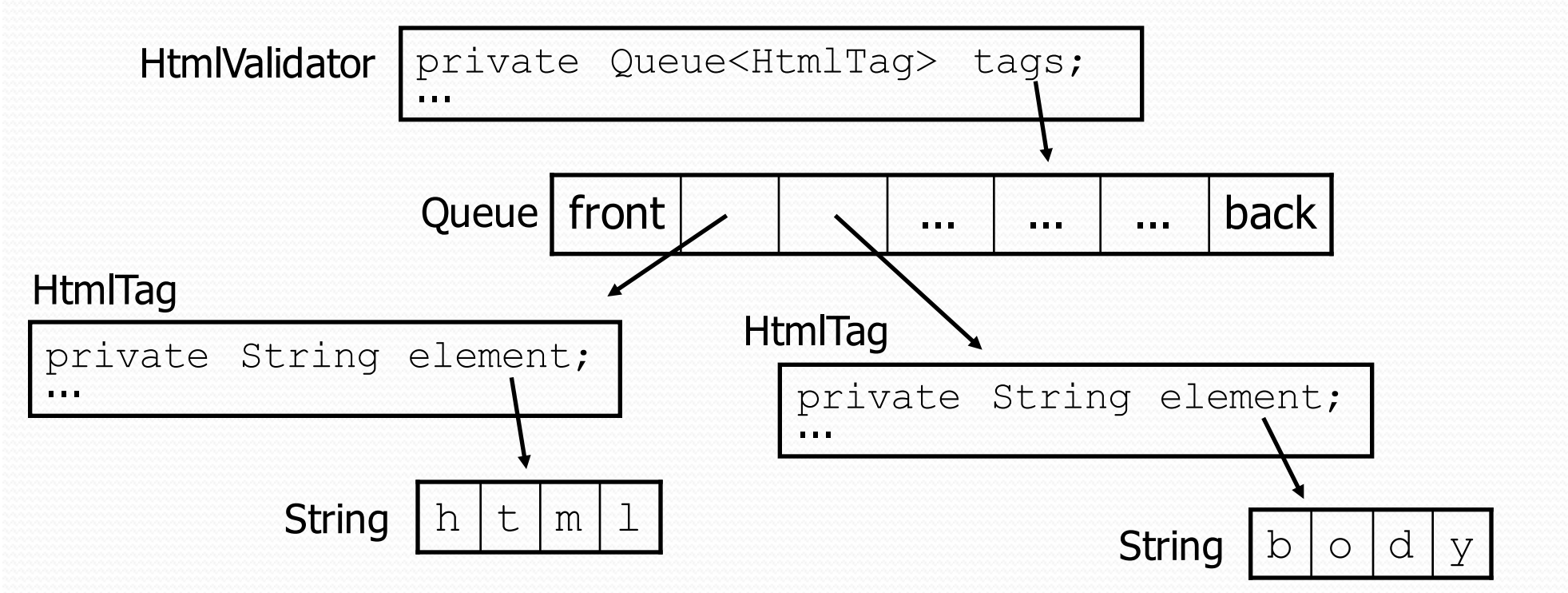

## Null references

- **null :** A value that does not refer to any object.
	- The elements of an array of objects are initialized to null. String [] words = new String  $[5]$ ;

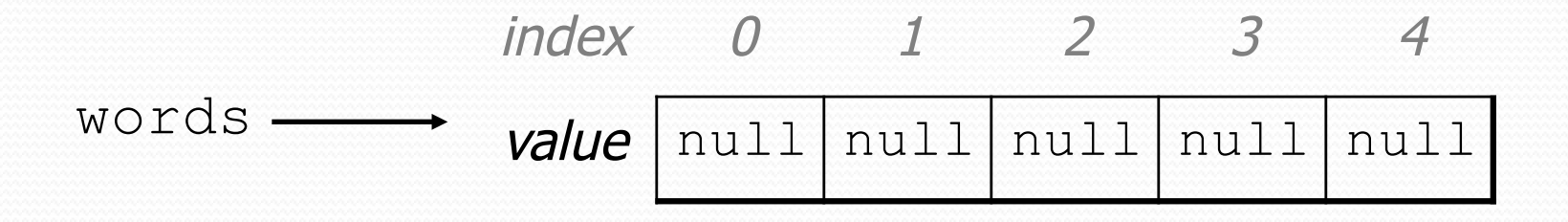

- not the same as the empty string "" or the string "null"
- Why does Java have null? What is it used for?

## Null references

Unset reference fields of an object are initialized to null.

```
public class Student {
    String name;
    int id;
}
```

```
Student timmy = new Student();
```
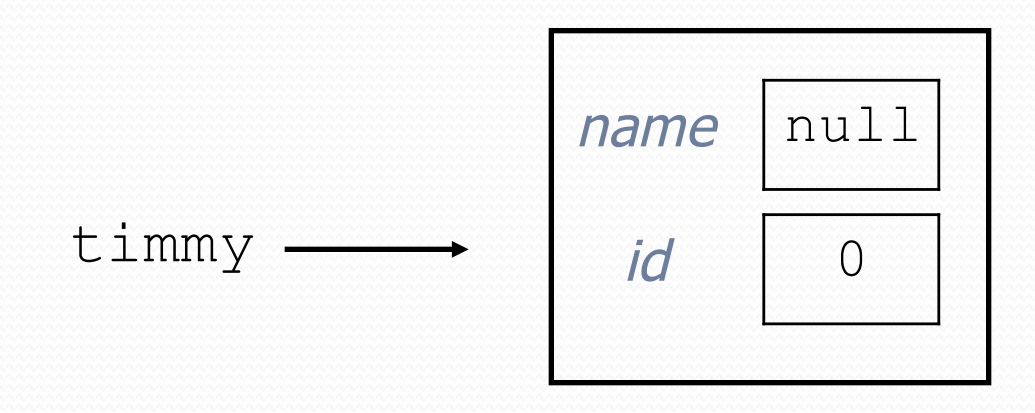

## Things you can do w/ null

- $\bullet$  store null in a variable or an array element String  $s = null;$ words $[2]$  = null;
- print a null reference System.out.println(timmy.name); **// null**
- ask whether a variable or array element is  $null$ if (timmy.name == null) { ... **// true**
- pass null as a parameter to a method
	- some methods don't like null parameters and throw exceptions
- return null from a method (often to indicate failure) return null;

## Dereferencing

- **dereference**: To access data or methods of an object.
	- Done with the dot notation, such as s. length()
	- When you use a . after an object variable, Java goes to the memory for that object and looks up the field/method requested.

```
Student timmy = new Student();
timmy.name = "Timmah";
String s = timmy.name.toUpperCase();
```
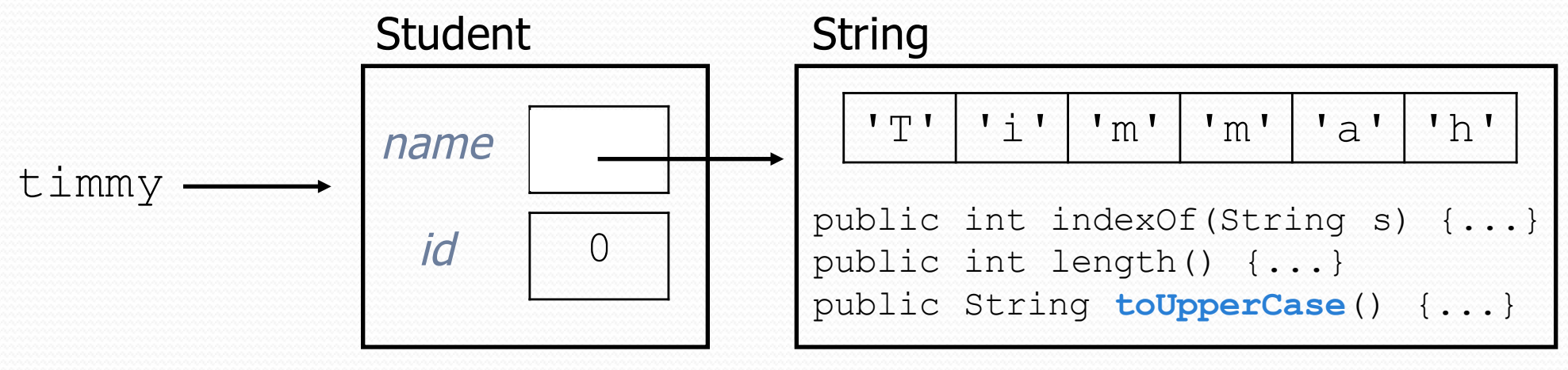

### Null pointer exception

- It is illegal to dereference null (it causes an exception).
	- null does not refer to any object; it has no methods or data.

```
Student timmy = new Student();
String s = timmy.name.toUpperCase(); // ERROR
```
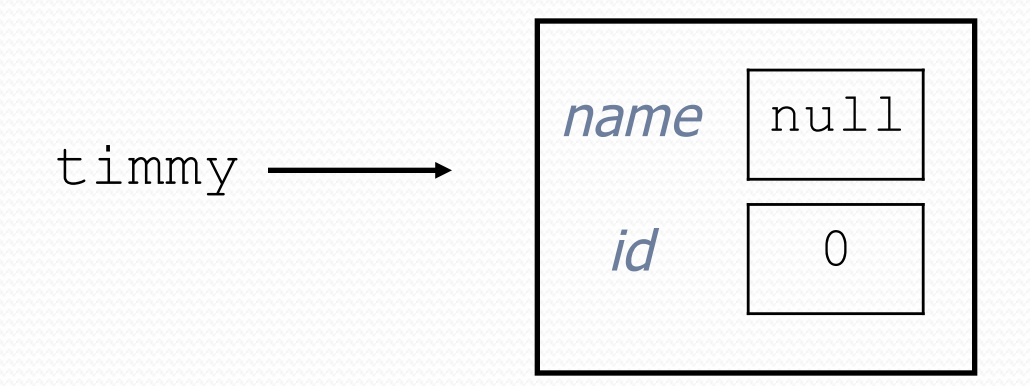

#### Output:

Exception in thread "main" java.lang.NullPointerException at Example.main(Example.java:8)

### References to same type

 What would happen if we had a class that declared one of its own type as a field?

```
public class Strange {
    private String name;
    private Strange other;
}
```
- Will this compile?
	- If so, what is the behavior of the other field? What can it do?
	- If not, why not? What is the error and the reasoning behind it?

## A list node class

```
public class ListNode {
    int data;
    ListNode next;
}
```
- Each list node object stores:
	- one piece of integer data
	- a reference to another list node
- ListNodes can be "linked" into chains to store a list of values:

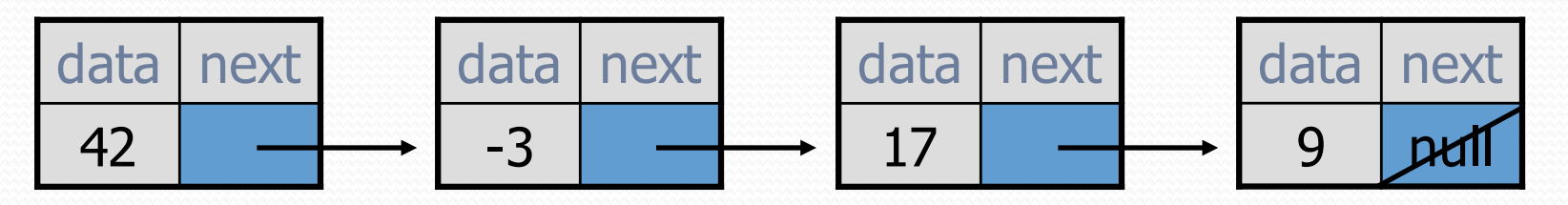

## List node client example

```
public class ConstructList1 {
    public static void main(String[] args) {
        ListNode list = new ListNode();
        list.data = 42;
        list.next = new ListNode();
        list.next.data = -3;
        list.next.next = new ListNode();
        list.next.next.data = 17;
        list.next.next.next + null;System.out.println(list.data + " " + list.next.data
                           + " " + list.next.next.data);
        // 42 -3 17
```
}

}

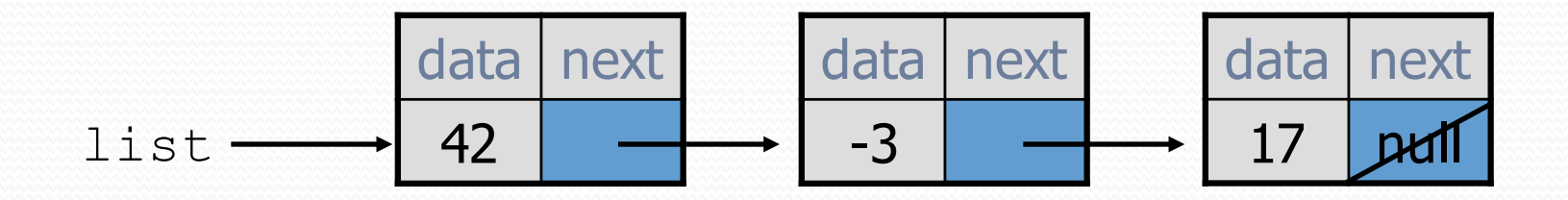

### List node w/ constructor

```
public class ListNode {
    int data;
    ListNode next;
```

```
public ListNode(int data) {
    this.data = data;
    this.next = null;
```

```
}
```
}

```
public ListNode(int data, ListNode next) {
    this.data = data;
    this.next = next;
}
```
Exercise: Modify the previous client to use these constructors.

What set of statements turns this picture:

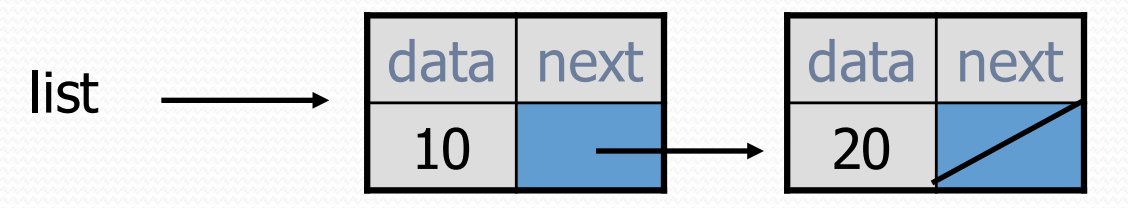

• Into this?

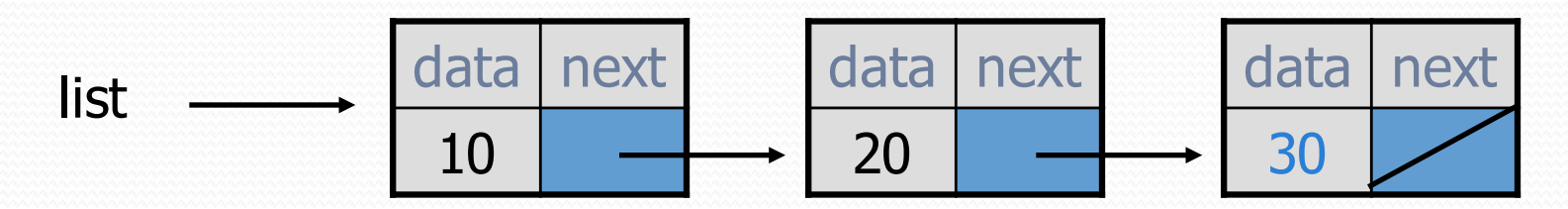

#### References vs. objects

#### **variable** = **value**;

a *variable* (left side of = ) is an arrow (the base of an arrow) a *value* (right side of = ) is an object (a box; what an arrow points at)

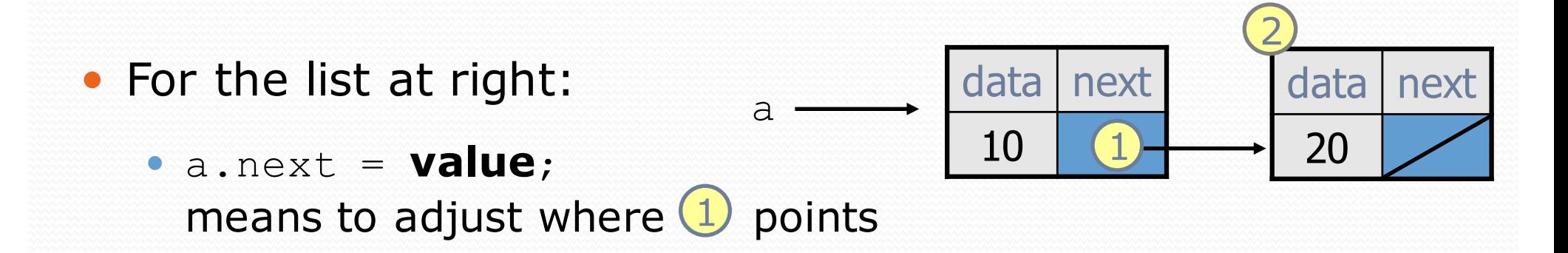

 **variable** = a.next; means to make **variable** point at 2

### Reassigning references

#### • when you say:

- $\bullet$  a.next = b.next;
- you are saying:
	- "Make *variable* a.next refer to the same *value* as b.next."
	- Or, "Make a.next point to the same place that b.next points."

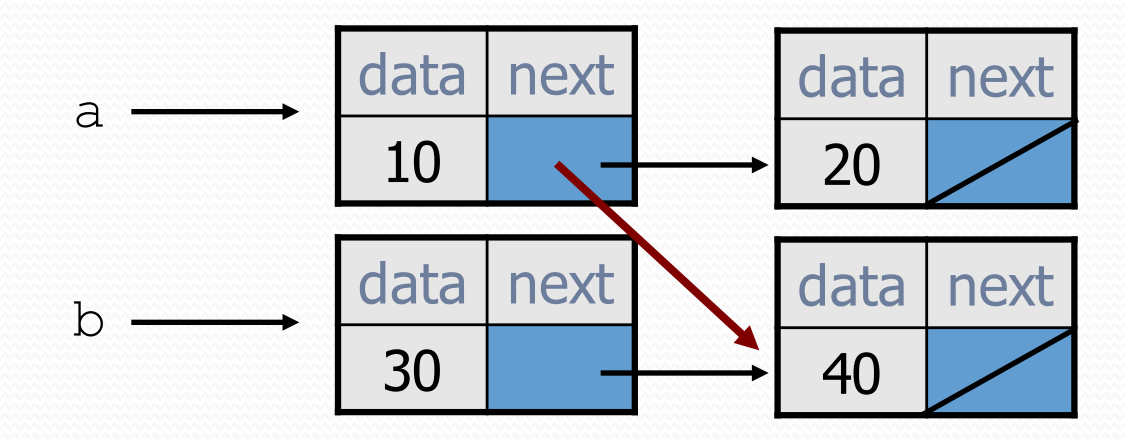

#### What set of statements turns this picture:

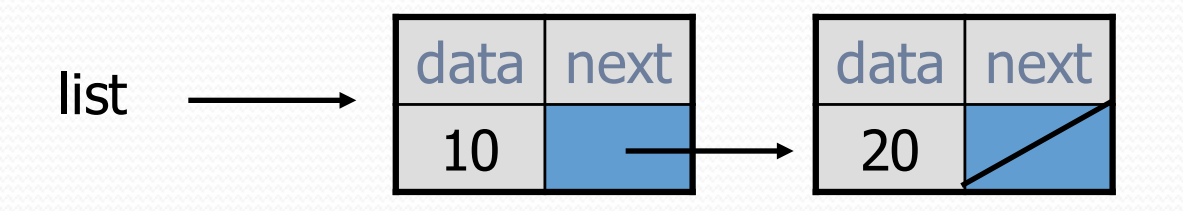

• Into this?

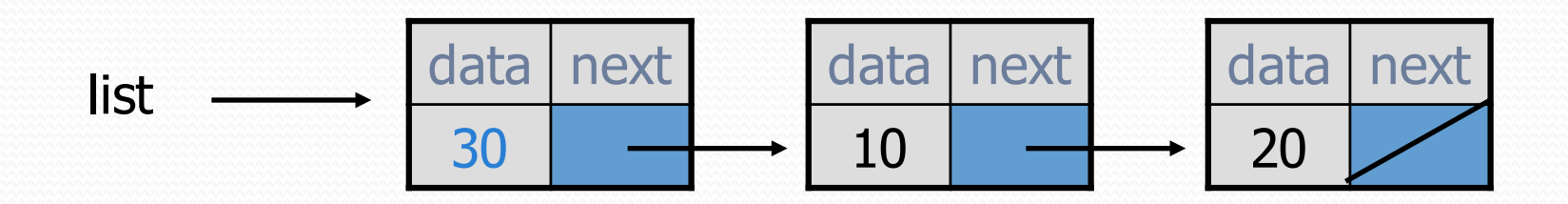

What set of statements turns this picture:

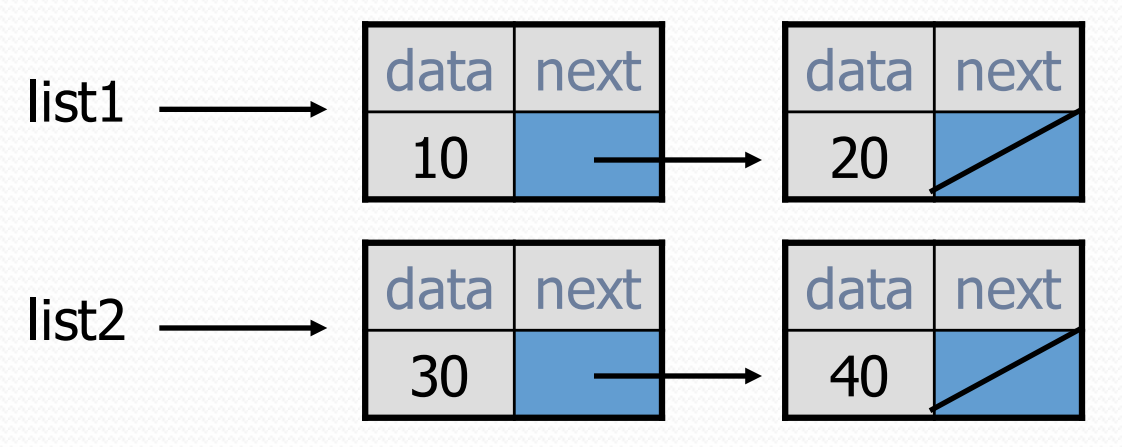

• Into this?

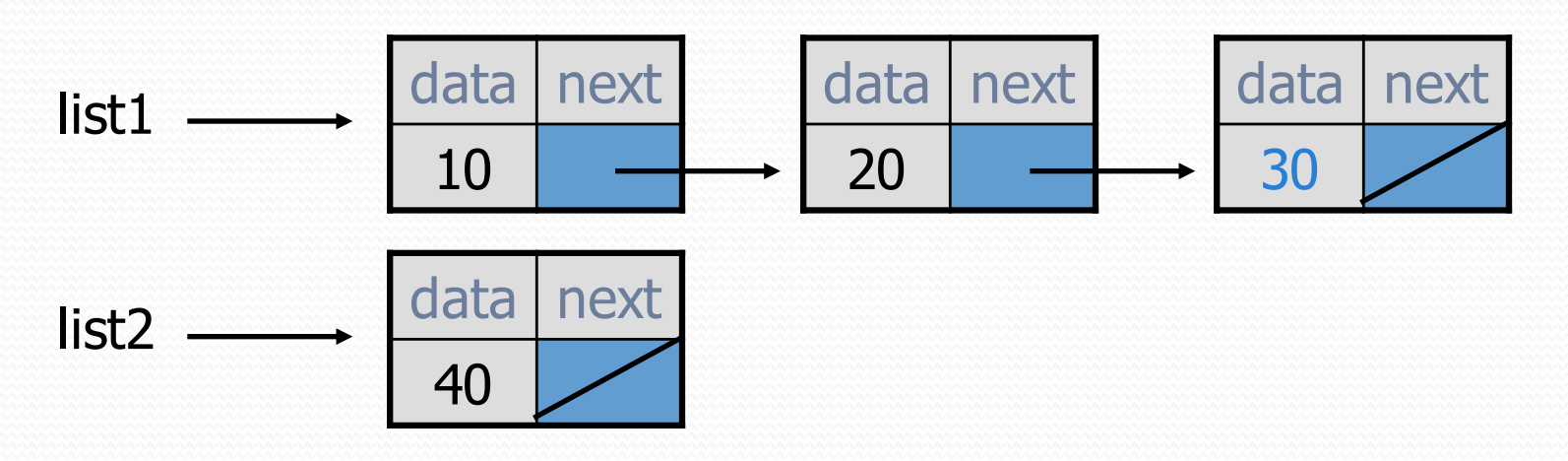

• How many ListNode variables?

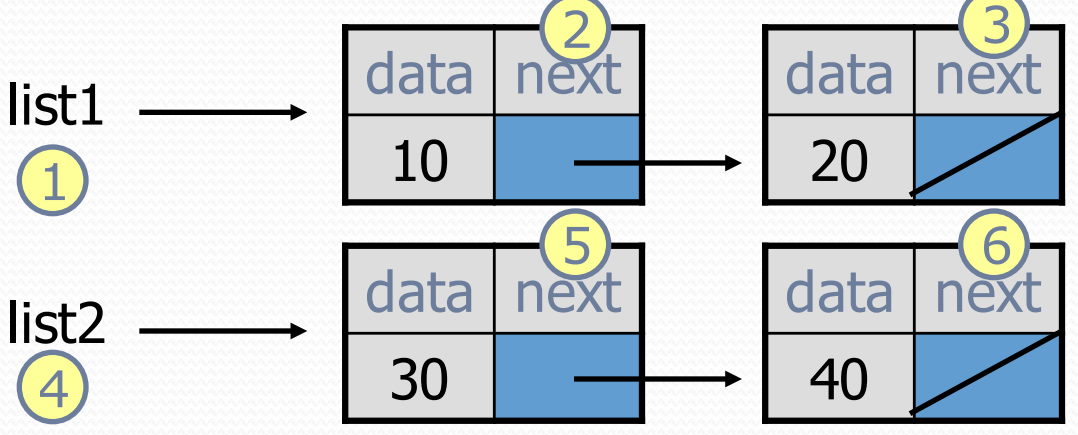

Which variables change?

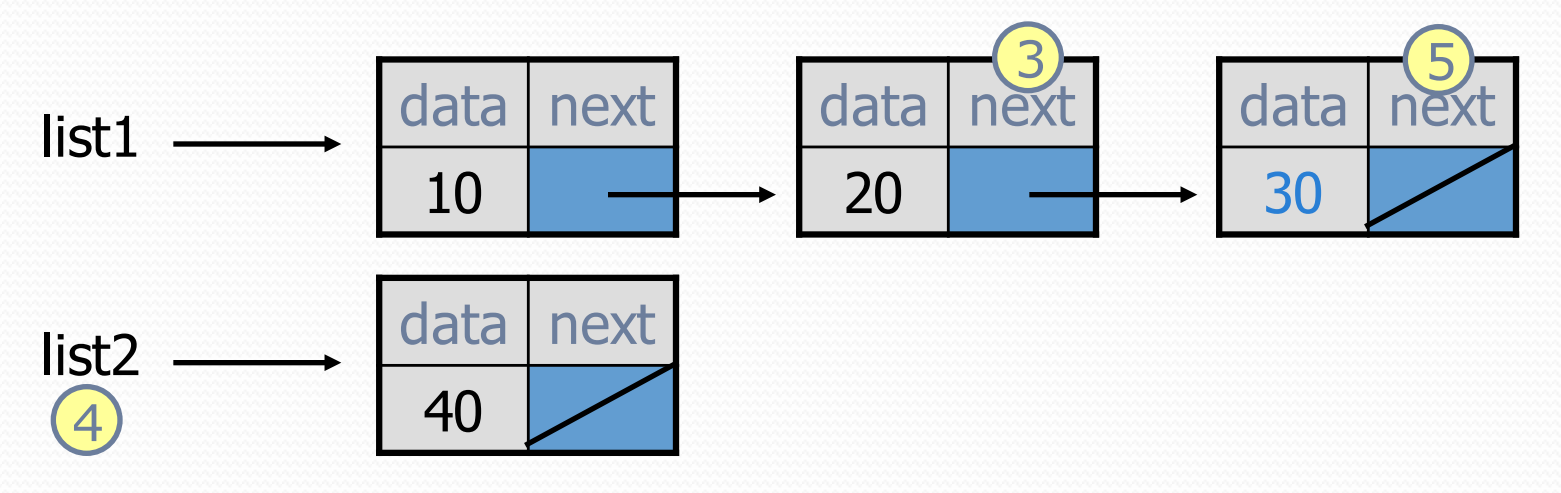

What set of statements turns this picture:

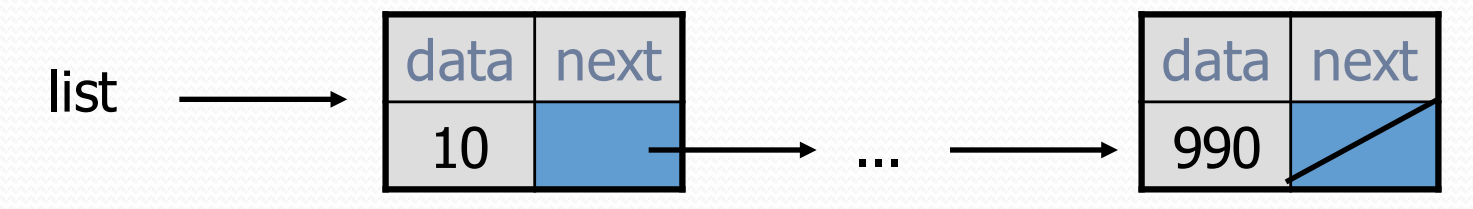

• Into this?

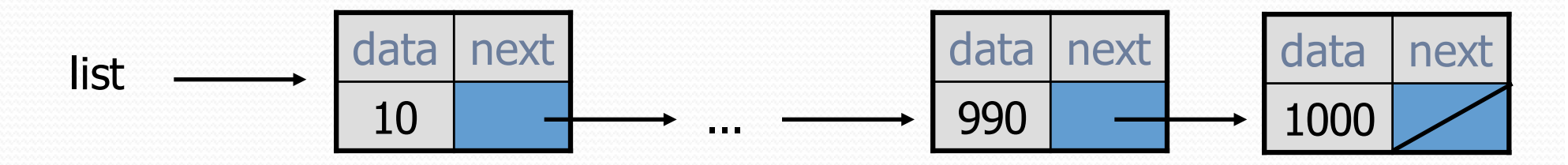